## SAP ABAP table VC2HL S LC\_OBJECT\_TYPES\_SP {LoadConfig: Object Types}

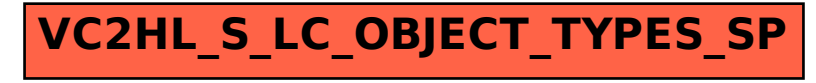